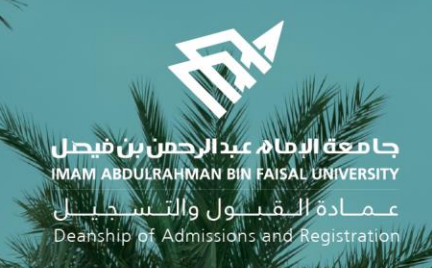

# الدليل اإلرشادي لخدمات اإلشراف األكاديمي اإللكترونية في نظام سجالت الطالب

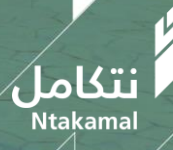

1444/2023

## ❖ مركز المشرفين

عــمــادة الـــقــبـــول والتـــســجـيــــل<br>Deanship of Admissions and Registration

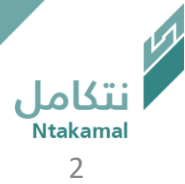

#### يمكن استعراض قائمة المسترشدين، باتباع الخطوات أدناه

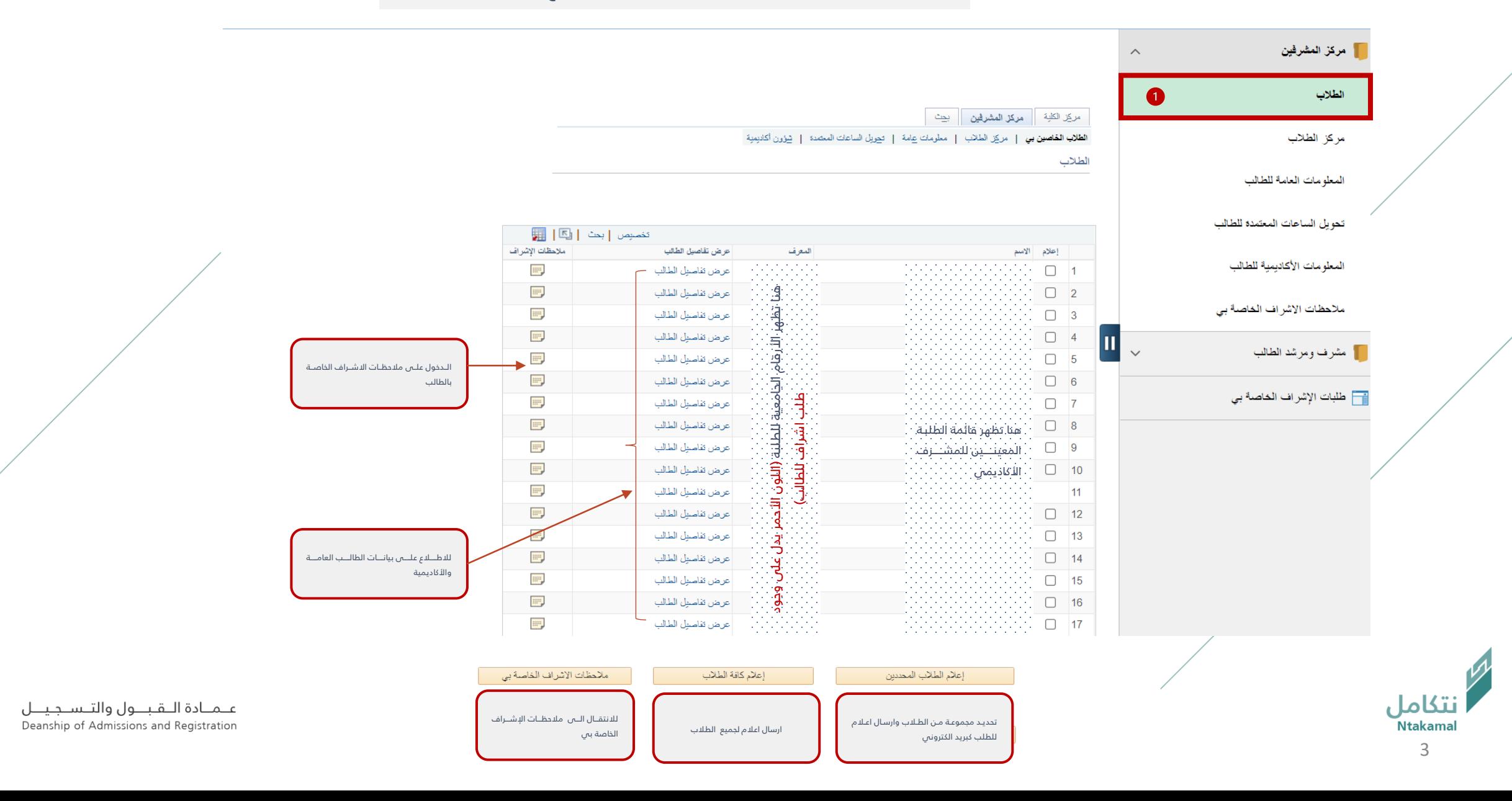

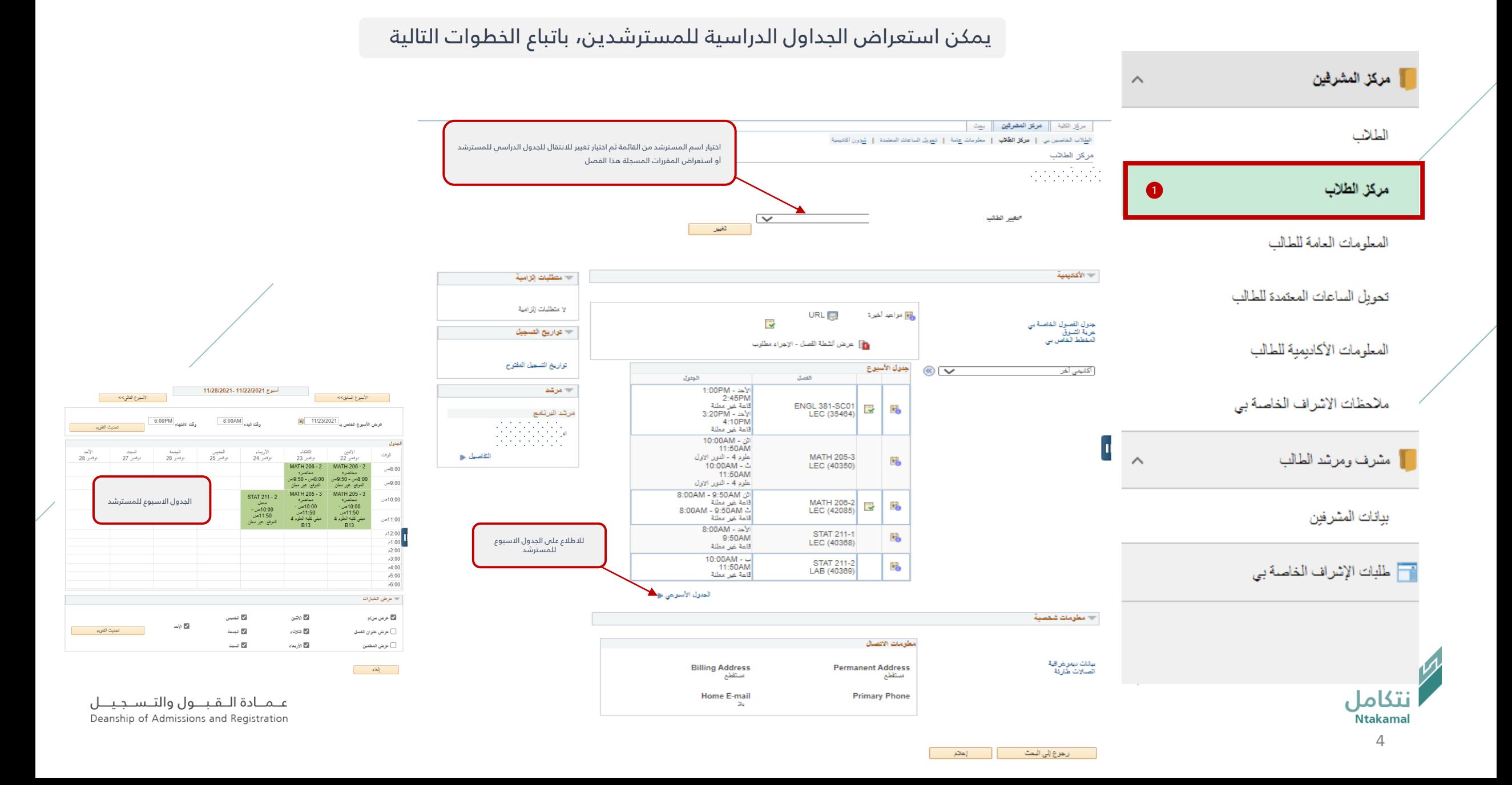

#### يمكن الاطلاع على المعلومات العامة للمسترشد، باتباع الخطوات أدناه

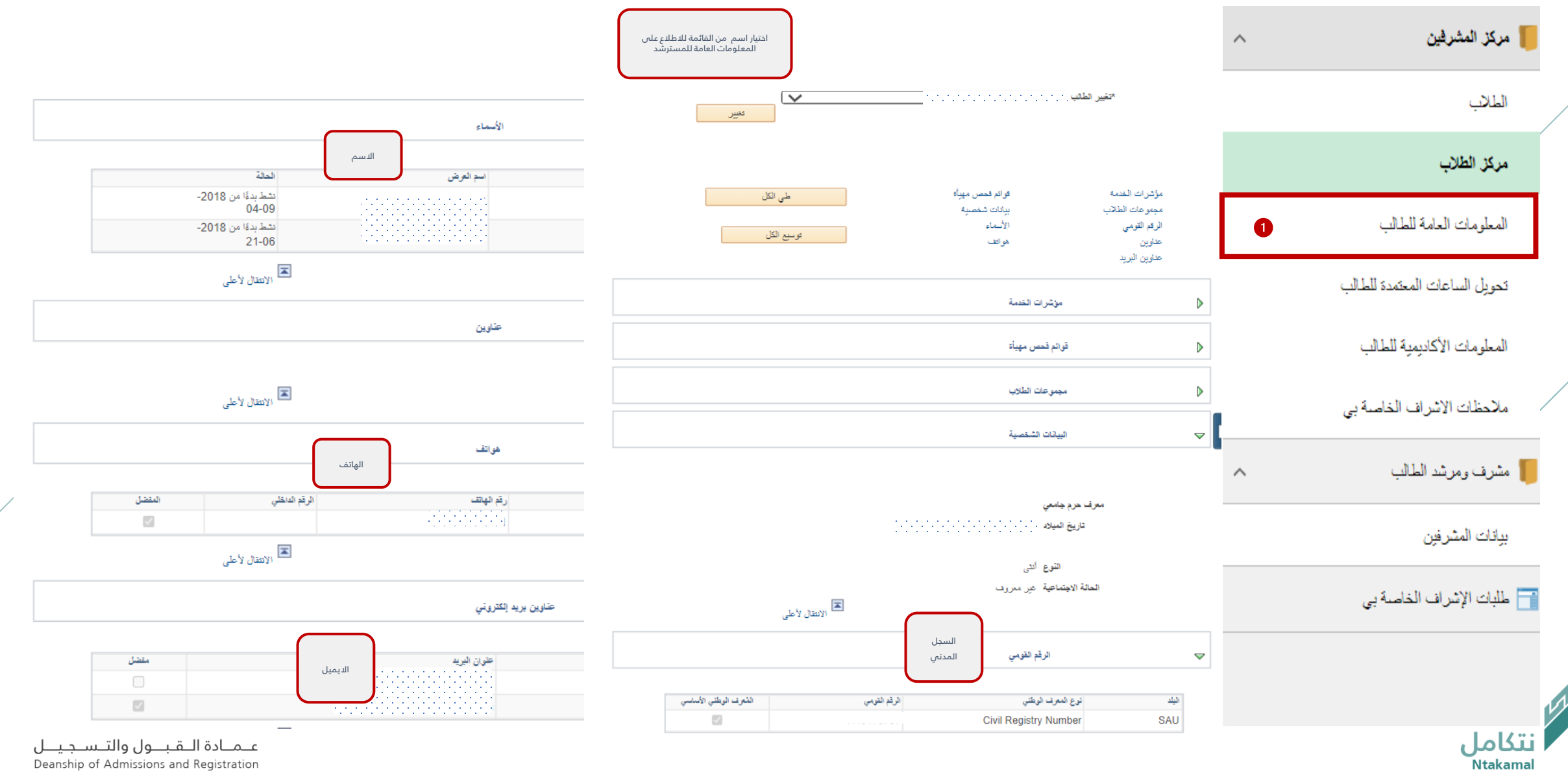

Deanship of Admissions and Registration

#### يمكن الاطلاع على المعلومات الأكاديمية للمسترشد ، باتباع الخطوات ادناه

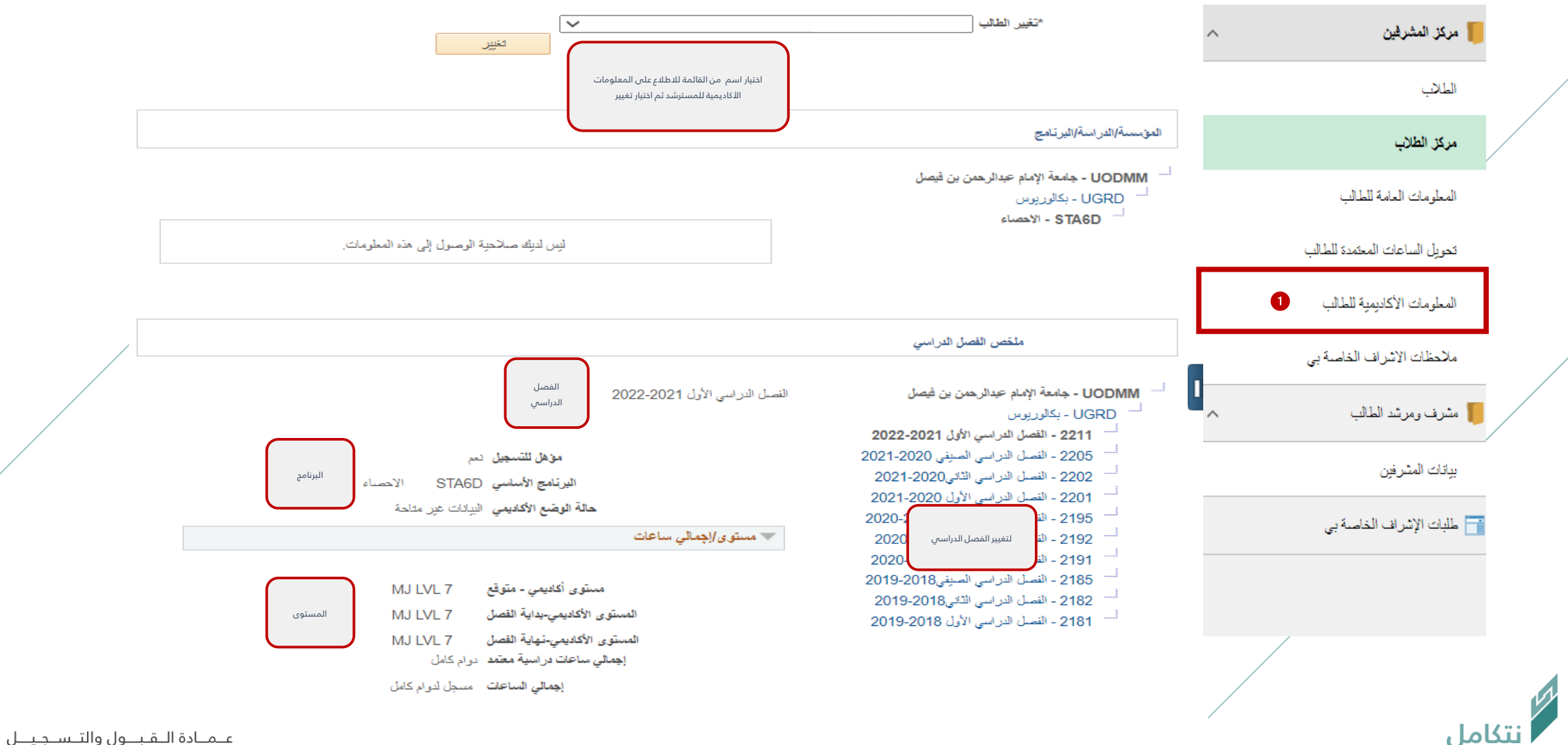

Deanship of Admissions and Registration

### يمكن الاطلاع على المعلومات الأكاديمية للمسترشد، باتباع الخطوات أدناه

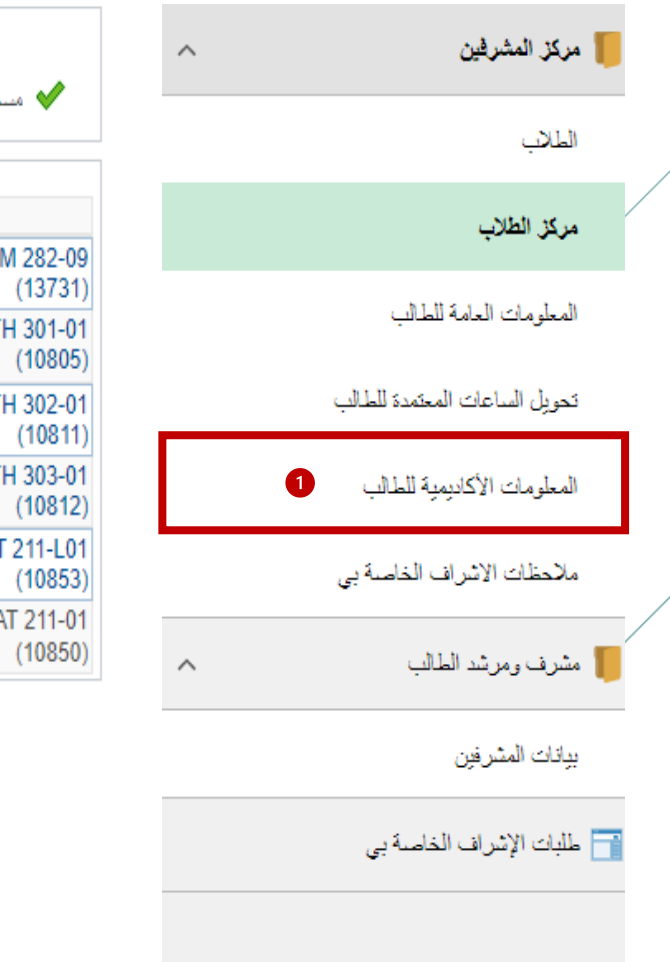

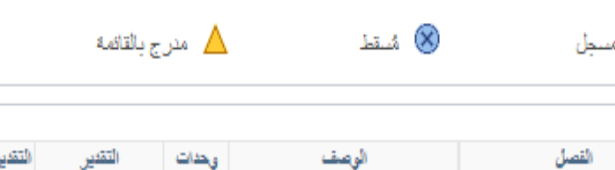

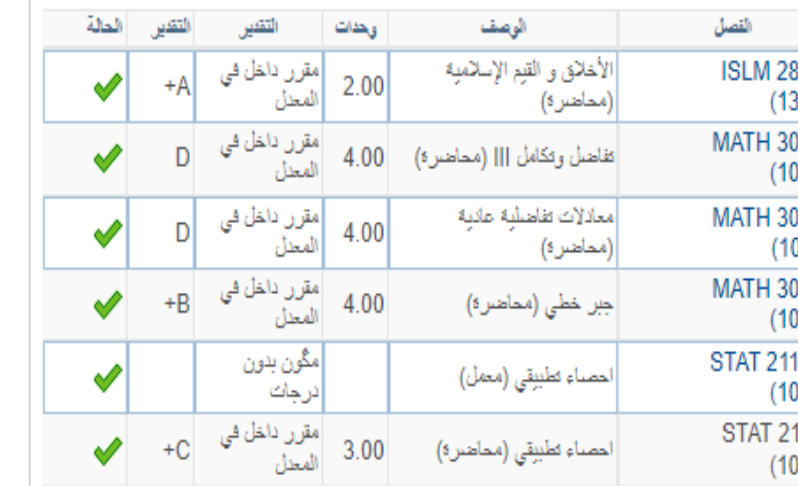

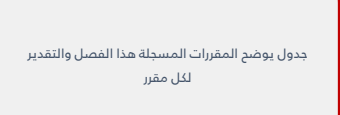

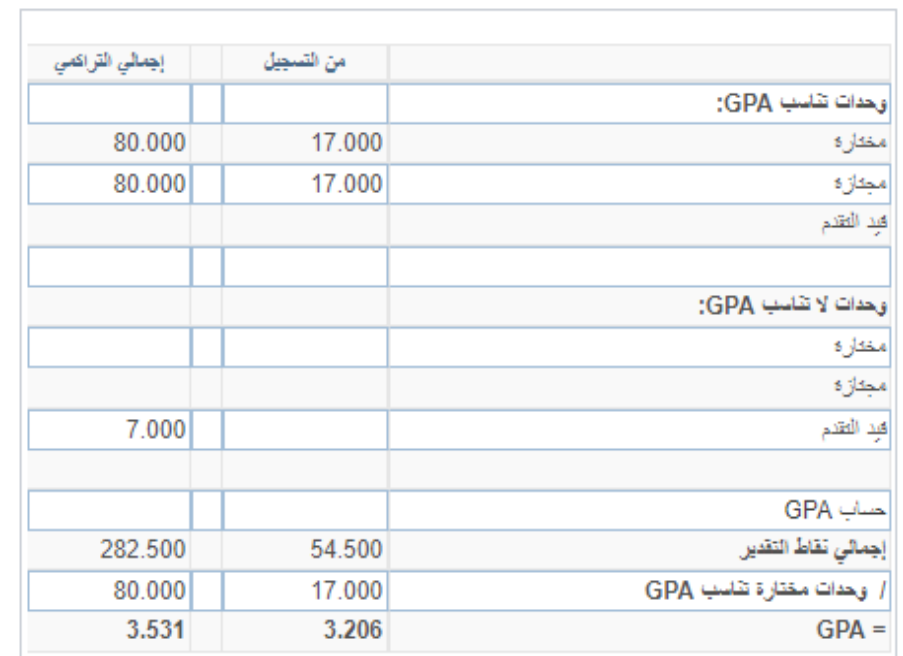

جدول يوضح المعدل الفصلي والمعدل التراكمي

عـمـادة الـقبــول والتـسـجيــل Deanship of Admissions and Registration

7

Ntakamal

نتكامل

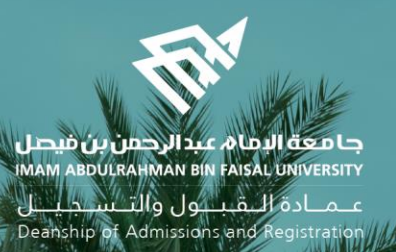

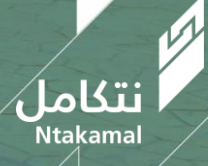